## SANE Standard Version 1.06

2008-05-03

## **Contents**

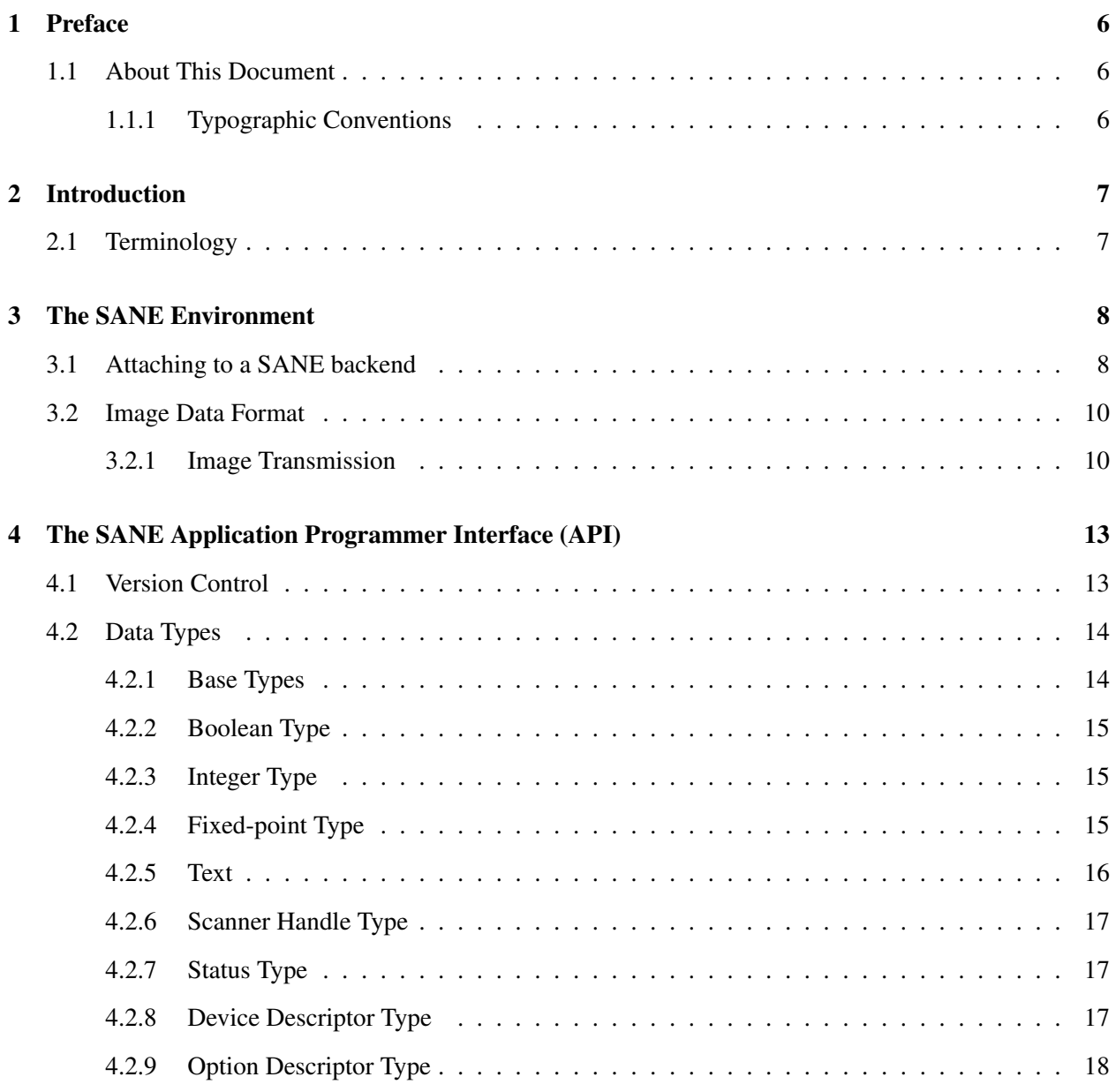

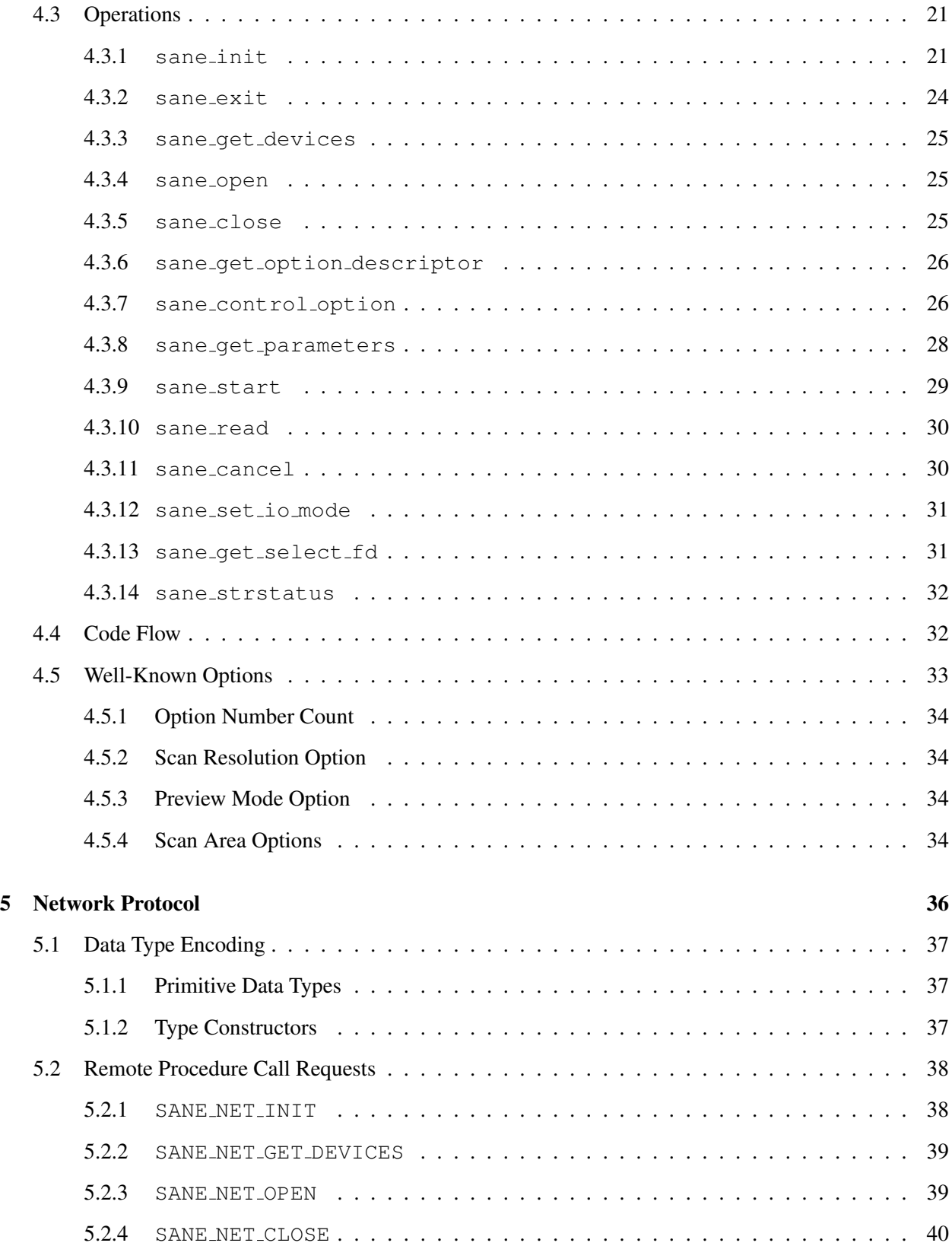

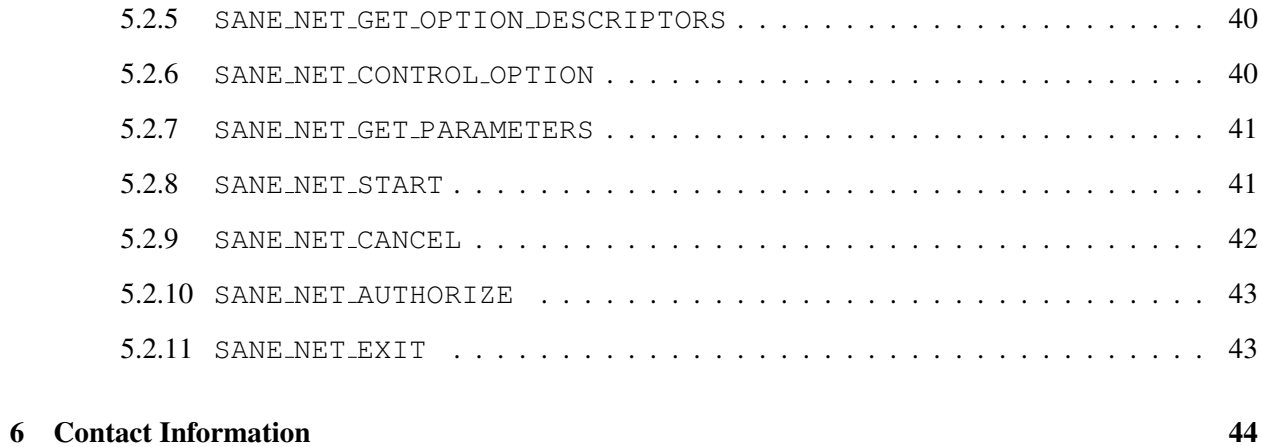

# List of Figures

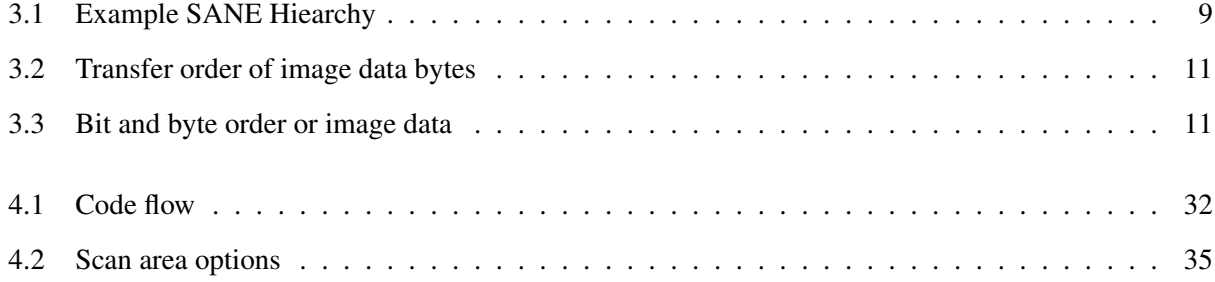

## List of Tables

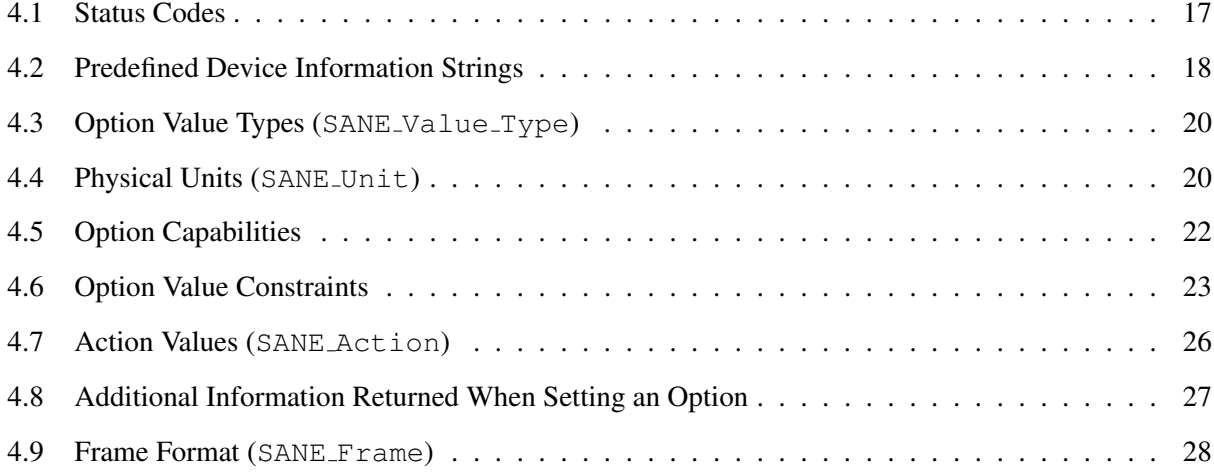

## Preface

The SANE standard is being developed by a group of free-software developers. The process is open to the public and comments as well as suggestions for improvements are welcome. Information on how to join the SANE development process can be found in Chapter 6.

The SANE standard is intended to streamline software development by providing a standard application programming interface to access raster scanner hardware. This should reduce the number of different driver implementations, thereby reducing the need for reimplementing similar code.

## 1.1 About This Document

This document is intended for developers who are creating either an application that requires access to raster scanner hardware and for developers who are implementing a SANE driver. It does not cover specific implementations of SANE components. Its sole purpose is to describe and define the SANE application interface that will enable any application on any platform to interoperate with any SANE backend for that platform.

The remainder of this document is organized as follows. Chapter 2 provides introductional material. Chapter 3 presents the environment SANE is designed for. Chapter 4 details the SANE Application Programmer Interface. Chapter 5 specifies the network protocol that can be used to implement the SANE API in a network transparent fashion. Finally, Chapter 6 gives information on how to join the SANE development process.

## 1.1.1 Typographic Conventions

Changes since the last revision of this document are highlighted like this:

## Introduction

SANE is an application programming interface (API) that provides standardized access to any raster image scanner hardware. The standardized interface allows to write just one driver for each scanner device instead of one driver for each scanner and application. The reduction in the number of required drivers provides significant savings in development time. More importantly, SANE raises the level at which applications can work. As such, it will enable applications that were previously unheard of in the UNIX world. While SANE is primarily targeted at a UNIX environment, the standard has been carefully designed to make it possible to implement the API on virtually any hardware or operating system.

SANE is an acronym for "Scanner Access Now Easy." Also, the hope is that SANE is sane in the sense that it will allow easy implementation of the API while accommodating all features required by today's scanner hardware and applications. Specifically, SANE should be broad enough to accommodate devices such as scanners, digital still and video cameras, as well as virtual devices like image file filters.

## 2.1 Terminology

An application that uses the SANE interface is called a SANE *frontend*. A driver that implements the SANE interface is called a SANE *backend*. A *meta backend* provides some means to manage one or more other backends.

## The SANE Environment

SANE is defined as a C-callable library interface. Accessing a raster scanner device typically consists of two phases: first, various controls of the scanner need to be setup or queried. In the second phase, one or more images are acquired.

Since the device controls are widely different from device to device, SANE provides a generic interface that makes it easy for a frontend to give a user access to all controls without having to understand each and every device control. The design principle used here is to abstract each device control into a SANE *option*. An option is a self-describing name/value pair. For example, the brightness control of a camera might be represented by an option called brightness whose value is an integer in the range from 0 to 255.

With self-describing options, a backend need not be concerned with *presentation* issues: the backend simply provides a list of options that describe all the controls available in the device. Similarly, there are benefits to the frontend: it need not be concerned with the *meaning* of each option. It simply provides means to present and alter the options defined by the backend.

## 3.1 Attaching to a SANE backend

The process through which a SANE frontend connects to a backend is platform dependent. Several possibilities exist:

• Static linking: A SANE backend may be linked directly into a frontend. While the simplest method of attaching to a backend, it is somewhat limited in functionality since the available devices is limited to the ones for which support has been linked in when the frontend was built. But even so static linking can be quite useful, particularly when combined with a backend that can access scanners via a network. Also, it is possible to support multiple backends simultaneously by implementing a meta backend that manages several backends that have been compiled in such a manner that they export unique function names. For example, a backend called be would normally export a function called sane read(). If each backend would provide such a function, static linking would fail due to multiple conflicting definitions of the same symbol. This can be resolved by having backend be include a header file that has lines of the form:

#define sane\_read be\_sane\_read

With definitions of this kind, backend be will export function name be sane read(). Thus, all backends will export unique names. As long as a meta backend knows about these names, it is possible to combine several backends at link time and select and use them dynamically at runtime.

• Dynamic linking: A simpler yet more powerful way to support multiple backends is to exploit dynamic linking on platforms that support it. In this case, a frontend is linked against a shared library that implements any SANE backend. Since each dynamically linked backend exports the same set of global symbols (all starting with the prefix sane ), the dynamic library that gets loaded at runtime does not necessarily have to be the same one as one the frontend got linked against. In other words, it is possible to switch the backend by installing the appropriate backend dynamic library.

More importantly, dynamic linking makes it easy to implement a meta backend that loads other backends *on demand*. This is a powerful mechanism since it allows adding new backends merely by installing a shared library and updating a configuration file.

• Network connection: Arguably the ultimate way to attach to a scanner is by using the network to connect to a backend on a remote machine. This makes it possible to scan images from any host in the universe, as long as there is a network connection to that host and provided the user is permitted to access that scanner.

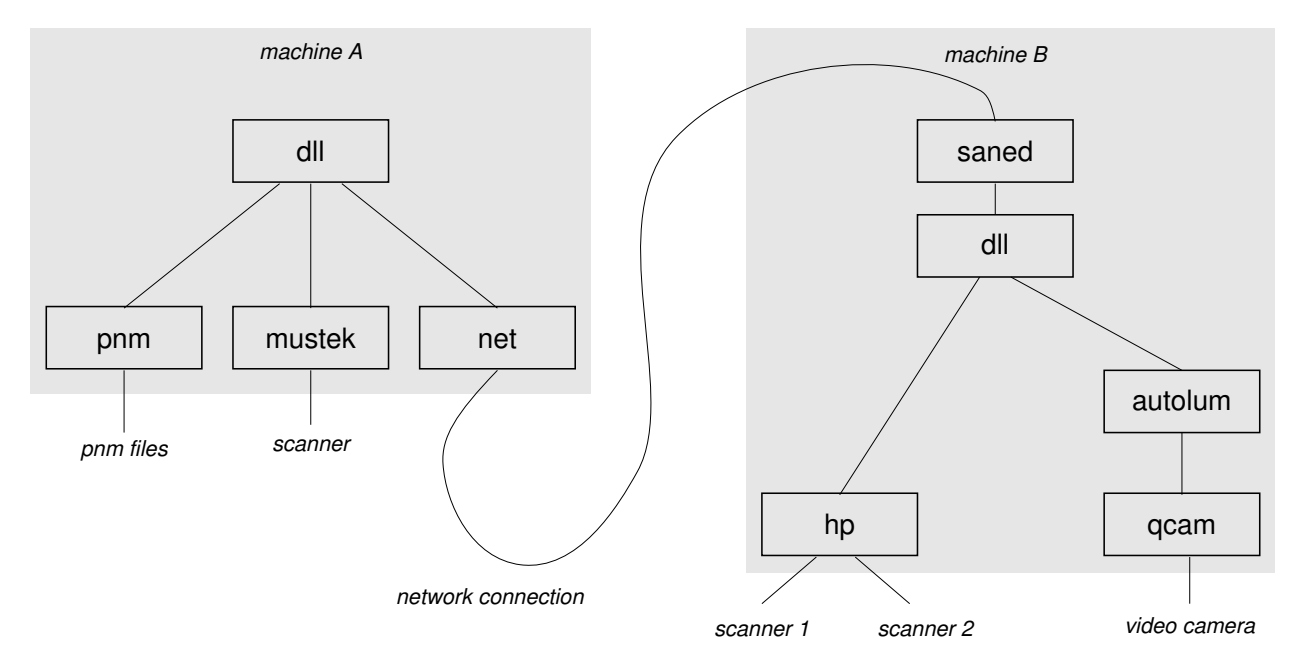

Figure 3.1: Example SANE Hiearchy

The above discussion lists just a few ways for frontends to attach to a backend. It is of course possible to combine these solutions to provide an entire hierarchy of SANE backends. Such a hierarchy is depicted in Figure 3.1. The figure shows that machine A uses a dynamic-linking based meta backend called dll to

access the backends called pnm, mustek, and net. The first two are real backends, whereas the last one is a meta backend that provides network transparent access to remote scanners. In the figure, machine B provides non-local access to its scanners through the SANE frontend called saned. The saned in turn has access to the hp and autolum backends through another instance of the dll backend. The autolum meta backend is used to automatically adjust the luminance (brightness) of the image data acquired by the camera backend called qcam.

Note that a meta backend really is both a frontend and a backend at the same time. It is a frontend from the viewpoint of the backends that it manages and a backend from the viewpoint of the frontends that access it. The name "meta backend" was chosen primarily because the SANE standard describes the interface from the viewpoint of a (real) frontend.

## 3.2 Image Data Format

Arguably the most important aspect of an image acquisition system is how images are represented. The SANE approach is to define a simple yet powerful representation that is sufficient for vast majority of applications and devices. While the representation is simple, the interface has been defined carefully to allow extending it in the future without breaking backwards compatibility. Thus, it will be possible to accommodate future applications or devices that were not anticipated at the time this standard was created.

A SANE image is a rectangular area. The rectangular area is subdivided into a number of rows and columns. At the intersection of each row and column is a quadratic pixel. A pixel consists of one or more sample values. Each sample value represents one channel (e.g., the red channel). Each sample value has a certain bit depth. The bit depth is fixed for the entire image and can be as small as one bit. Valid bit depths are 1, 8, or 16 bits per sample. If a device's natural bit depth is something else, it is up to the driver to scale the sample values appropriately (e.g., a 4 bit sample could be scaled by a factor of four to represent a sample value of depth 8).

### 3.2.1 Image Transmission

The SANE API transmits an image as a sequence of frames. Each frame covers the same rectangular area as the entire image, but may contain only a subset of the channels in the final image. For example, a red/green/blue image could either be transmitted as a single frame that contains the sample values for all three channels or it could be transmitted as a sequence of three frames: the first frame containing the red channel, the second the green channel, and the third the blue channel.

Conceptually, each frame is transmitted a byte at a time. Each byte may contain 8 sample values (for an image bit depth of 1), one full sample value (for an image bit depth of 8), or a partial sample value (for an image bit depth of 16 or bigger). In the latter case, the bytes of each sample value are transmitted in the machine's native byte order. For depth 1, the leftmost pixel is stored in the most significant bit, and the rightmost pixel in the least significant bit.

#### Backend Implementation Note

A network-based meta backend will have to ensure that the byte order in image data is adjusted appropriately if necessary. For example, when the meta backend attaches to the server proxy, the proxy may inform the backend of the server's byte order. The backend can then apply the adjustment if necessary. In essence, this implements a "receiver-makes-right" approach.

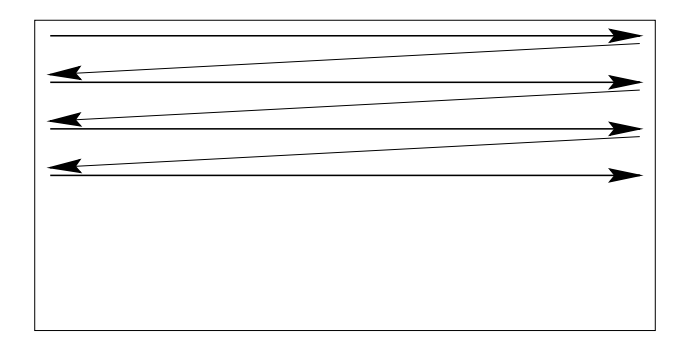

Figure 3.2: Transfer order of image data bytes

The order in which the sample values in a frame are transmitted is illustrated in Figure 3.2. As can be seen, the values are transmitted row by row and each row is transmitted from left-most to right-most column. The left-to-right, top-to-bottom transmission order applies when the image is viewed in its normal orientation (as it would be displayed on a screen, for example).

If a frame contains multiple channels, then the channels are transmitted in an interleaved fashion. Figure 3.3 illustrates this for the case where a frame contains a complete red/green/blue image with a bit-depth of 8. For a bit depth of 1, each byte contains 8 sample values of a *single* channel. In other words, a bit depth 1 frame is transmitted in a byte interleaved fashion.

|       | pixel 0                                                    |        | pixel 1 |        |        |  |
|-------|------------------------------------------------------------|--------|---------|--------|--------|--|
|       | bit: 76543210 76543210 76543210 76543210 76543210 76543210 |        |         |        |        |  |
|       | g                                                          | b      |         |        |        |  |
| byte0 | byte1                                                      | byte 2 | byte 3  | byte 4 | byte 5 |  |

Figure 3.3: Bit and byte order or image data

When transmitting an image frame by frame, the frontend needs to know what part of the image a frame represents (and how many frames it should expect). For that purpose, the SANE API tags every frame with a type. This version of the SANE standard supports the following frame types:

- SANE FRAME GRAY: The frame contains a single channel of data that represents sample values from a spectral band that covers the human visual range. The image consists of this frame only.
- SANE FRAME RGB: The frame contains three channels of data that represent sample values from the red, green, and blue spectral bands. The sample values are interleaved in the order red, green, and blue. The image consists of this frame only.
- SANE FRAME RED: The frame contains one channel of data that represents sample values from the red spectral band. The complete image consists of three frames: SANE -FRAME RED, SANE FRAME GREEN, and SANE FRAME BLUE. The order in which the frames are transmitted chosen by the backend.
- SANE FRAME GREEN: The frame contains one channel of data that represents sample values from the green spectral band. The complete image consists of three frames: SANE - FRAME RED, SANE FRAME GREEN, and SANE FRAME BLUE. The order in which the frames are transmitted chosen by the backend.
- SANE FRAME BLUE: The frame contains one channel of data that represents sample values from the blue spectral band. The complete image consists of three frames: SANE - FRAME RED, SANE FRAME GREEN, and SANE FRAME BLUE. The order in which the frames are transmitted chosen by the backend.

In frames of type SANE FRAME GRAY, when the bit depth is 1 there are only two sample values possible, 1 represents minimum intensity (black) and 0 represents maximum intensity (white). For all other bit depth and frame type combinations, a sample value of 0 represents minimum intensity and larger values represent increasing intensity.

The combination of bit depth 1 and SANE FRAME RGB (or SANE FRAME RED, SANE FRAME GREEN, SANE FRAME BLUE) is rarely used and may not be supported by every frontend.

## The SANE Application Programmer Interface (API)

This Section defines version 1 of the SANE application programmer interface (API). Any SANE frontend must depend on the interface defined in this section only. Converseley, any SANE backend must implement its functionality in accordance with this specification. The interface as documented here is declared as a C callable interface in a file called sane/sane.h. This file should normally be included via a C preprocessor directive of the form:

#include <sane/sane.h>

## 4.1 Version Control

The SANE standard is expected to evolve over time. Whenever a change to the SANE standard is made that may render an existing frontend or backend incompatible with the new standard, the major version number must be increased. Thus, any frontend/backend pair is compatible provided the major version number of the SANE standard they implement is the same. A frontend may implement backwards compatiblity by allowing major numbers that are smaller than the expected major number (provided the frontend really can cope with the older version). In contrast, a backend always provides support for one and only one version of the standard. If a specific application does require that two different versions of the same backend are accessible at the same time, it is possible to do so by installing the two versions under different names.

SANE version control also includes a minor version number and a build revision. While control of these numbers remains with the implementor of a backend, the recommended use is as follows. The minor version is incremented with each official release of a backend. The build revision is increased with each build of a backend.

The SANE API provides the following five macros to manage version numbers.

SANE CURRENT MAJOR: The value of this macro is the number of the SANE standard that the interface implements.

SANE VERSION CODE(*maj*,*min*,*bld*): This macro can be used to build a monotonically increasing version code. A SANE version code consists of the SANE standard major version number (*maj*), the minor version number *min*, and the build revision of a backend (*bld*). The major and minor version numbers must be in the range 0. . . 255 and the build revision must be in the range 0. . . 65535.

Version codes are monotonic in the sense that it is possible to apply relational operators (e.g., equality or less-than test) directly on the version code rather than individually on the three components of the version code.

Note that the major version number alone determines whether a frontend/backend pair is compatible. The minor version and the build revision are used for informational and bug-fixing purposes only.

- SANE VERSION MAJOR ( $vc$ ): This macro returns the major version number component of the version code passed in argument *vc*.
- SANE VERSION MINOR ( $vc$ ): This macro returns the minor version number component of the version code passed in argument *vc*.
- SANE VERSION BUILD ( $vc$ ): This macro returns the build revision component of the version code passed in argument *vc*.

## 4.2 Data Types

## 4.2.1 Base Types

The SANE standard is based on just two SANE-specific base types: the SANE byte and word.

typedef *some-scalar-type* SANE Byte; typedef *some-scalar-type* SANE Word;

SANE Byte must correspond to some scalar C type that is capable of holding values in the range 0 to 255. SANE\_Word must be capable of holding any of the following:

- the truth values SANE\_FALSE and SANE\_TRUE
- signed integers in the range  $-2^{31} \dots 2^{31} 1$
- fixed point values in the range  $-32768...32767.9999$  with a resolution of  $1/65536$
- 32 bits (for bit sets)

Note that the SANE standard does not define what C type SANE\_Byte and SANE\_Word map to. For example, on some platforms, the latter may map to long int whereas on others it may map to int. A portable SANE frontend or backend must therefore not depend on a particular mapping.

### 4.2.2 Boolean Type

SANE Bool is used for variables that can take one of the two truth values SANE FALSE and SANE TRUE. The former value is defined to be 0, whereas the latter is  $1<sup>1</sup>$ . The C declarations for this type are given below.

#define SANE\_FALSE 0 #define SANE TRUE 1 typedef SANE\_Word SANE\_Bool;

Note that SANE Bool is simply an alias of SANE Word. It is therefore always legal to use the latter type in place of the former. However, for clarity, it is recommended to use SANE\_Bool whenever a given variable or formal argument has a fixed interpretation as a boolean object.

## 4.2.3 Integer Type

SANE Int is used for variables that can take integer values in the range  $-2^{32}$  to  $2^{31} - 1$ . Its C declaration is given below.

typedef SANE\_Word SANE\_Int;

Note that SANE\_Int is simply an alias of SANE\_Word. It is therefore always legal to use the latter type in place of the former. However, for clarity, it is recommended to use SANE\_Int whenever a given variable or formal argument has a fixed interpretation as an integer object.

## 4.2.4 Fixed-point Type

SANE Fixed is used for variables that can take fixed point values in the range −32768 to 32767.9999 with a resolution of 1/65535. The C declarations relating to this type are given below.

#define SANE\_FIXED\_SCALE\_SHIFT 16 typedef SANE\_Word SANE\_Fixed;

The macro SANE FIXED SCALE SHIFT gives the location of the fixed binary point. This standard defines that value to be 16, which yields a resolution of 1/65536.

Note that SANE\_Fixed is simply an alias of SANE\_Word. It is therefore always legal to use the latter type in place of the former. However, for clarity, it is recommended to use  $SANE$   $Fixed$  whenever a given variable or formal argument has a fixed interpretation as a fixed-point object.

For convenience, SANE also defines two macros that convert fixed-point values to and from C double floating point values.

 $1$ This is different from ANSI C where any non-zero integer value represents logical TRUE.

- SANE FIX  $(d)$ : Returns the largest SANE fixed-point value that is smaller than the double value *d*. No range checking is performed. If the value of *d* is out of range, the result is undefined.
- SANE UNFIX  $(w)$ : Returns the nearest double machine number that corresponds to fixedpoint value *w*.

SANE does *not* require that the following two expressions hold true (even if the values of *w* and *d* are in range):

SANE UNFIX(SANE FIX(d)) == d SANE FIX(SANE UNFIX(w)) ==  $w$ 

In other words, conversion between fixed and double values may be lossy. It is therefore recommended to avoid repeated conversions between the two representations.

## 4.2.5 Text

### Character Type

Type SANE Char represents a single text character or symbol. At present, this type maps directly to the underlying C char type (typically one byte). The encoding for such characters is currently fixed as ISO LATIN-1. Future versions of this standard may map this type to a wider type and allow multi-byte encodings to support internationalization. As a result of this, care should be taken to avoid the assumption that sizeof(SANE\_Char)==sizeof(char).

```
typedef char SANE Char;
```
### String Type

Type SANE String represents a text string as a sequence of C char values. The end of the sequence is indicated by a  $\prime \setminus 0'$  (NUL) character.

typedef SANE\_Char \*SANE\_String; typedef const SANE\_Char \*SANE\_String\_Const;

The type SANE String Const is provided by SANE to enable declaring strings whose contents is unchangable. Note that in ANSI C, the declaration

const SANE\_String str;

declares a string pointer that is constant (not a string pointer that points to a constant value).

## 4.2.6 Scanner Handle Type

Access to a scanner is provided through an opaque type called SANE Handle. The C declaration of this type is given below.

typedef void \*SANE\_Handle;

While this type is declared to be a void pointer, an application must not attempt to interpret the value of a SANE\_Handle. In particular, SANE does not require that a value of this type is a legal pointer value.

### 4.2.7 Status Type

Most SANE operations return a value of type SANE Status to indicate whether the completion status of the operation. If an operation completes successfully, SANE\_STATUS\_GOOD is returned. In case of an error, a value is returned that indicates the nature of the problem. The complete list of available status codes is listed in Table 4.1. It is recommended to use function sane strstatus() to convert status codes into a legible string.

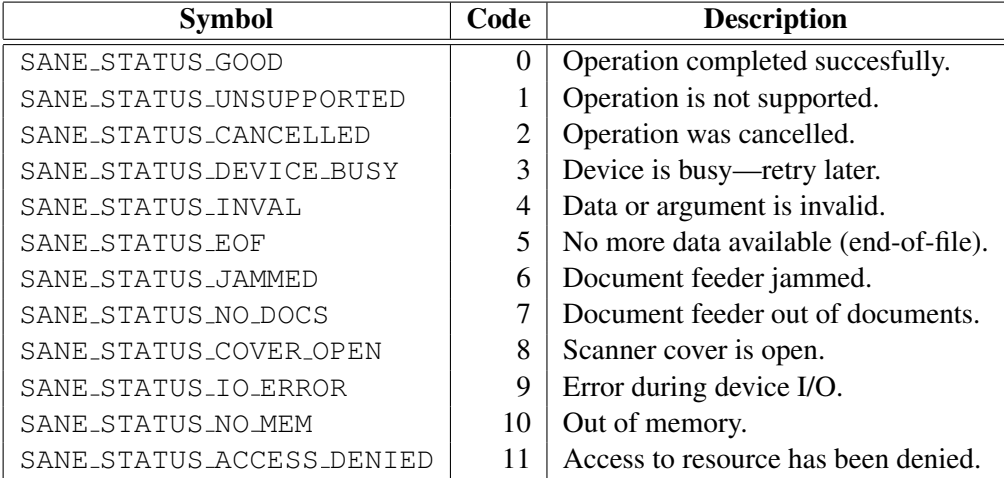

Table 4.1: Status Codes

## 4.2.8 Device Descriptor Type

Each SANE device is represented by a structure of type SANE Device. The C declaration of this type is given below.

```
typedef struct
  {
    SANE String Const name;
```

```
SANE_String_Const vendor;
    SANE_String_Const model;
    SANE_String_Const type;
  }
SANE Device;
```
The structure provides the unique name of the scanner in member name. It is this unique name that should be passed in a call to sane open(). The format of this name is completely up to the backend. The only constraints are that the name is unique among all devices supported by the backend and that the name is a legal SANE text string. To simplify presentation of unique names, their length should not be excessive. It is *recommended* that backends keep unique names below 32 characters in length. However, applications *must* be able to cope with arbitrary length unique names.

The remaining members in the device structure provide additional information on the device corresponding to the unique name. Specifically, members vendor, model, and type are single-line strings that give information on the vendor (manufacturer), model, and the type of the device. For consistency's sake, the following strings should be used when appropriate (the lists will be expanded as need arises):

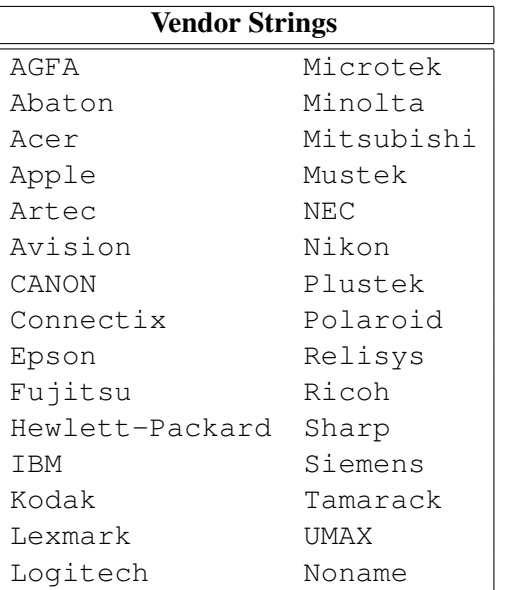

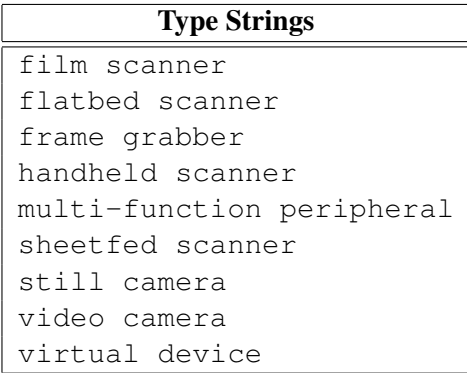

Table 4.2: Predefined Device Information Strings

Note that vendor string Noname can be used for virtual devices that have no physical vendor associated. Also, there are no predefined model name strings since those are vendor specific and therefore completely under control of the respective backends.

## 4.2.9 Option Descriptor Type

Option descriptors are at the same time the most intricate and powerful type in the SANE standard. Options are used to control virtually all aspects of device operation. Much of the power of the SANE API stems from the fact that most device controls are completely described by their respective option descriptor. Thus, a frontend can control a scanner abstractly, without requiring knowledge as to what the purpose of any given option is. Conversely, a scanner can describe its controls without requiring knowledge of how the frontend operates. The C declaration of the SANE Option Descriptor type is given below.

```
typedef struct
  {
    SANE_String_Const name;
    SANE String Const title;
    SANE_String_Const desc;
    SANE_Value_Type type;
    SANE_Unit unit;
    SANE_Int size;
    SANE_Int cap;
    SANE_Constraint_Type constraint_type;
    union
      {
        const SANE_String_Const *string_list;
        const SANE_Word *word_list;
        const SANE Range *range;
      }
    constraint;
  }
SANE_Option_Descriptor;
```
## Option Name

Member name is a string that uniquely identifies the option. The name must be unique for a given device (i.e., the option names across different backends or devices need not be unique). The option name must consist of lower-case ASCII letters  $(a-z)$ , digits  $(0-9)$ , or the dash character  $(-)$  only. The first character must be a lower-case ASCII character (i.e., not a digit or a dash).

#### Option Title

Member title is a single-line string that can be used by the frontend as a title string. This should typically be a short (one or two-word) string that is chosen based on the function of the option.

#### Option Description

Member desc is a (potentially very) long string that can be used as a help text to describe the option. It is the responsibility of the frontend to break the string into managable-length lines. Newline characters in this string should be interpreted as paragraph breaks.

## Option Value Type

Member type specifies the type of the option value. The possible values for type SANE\_Value\_Type are described in Table 4.3.

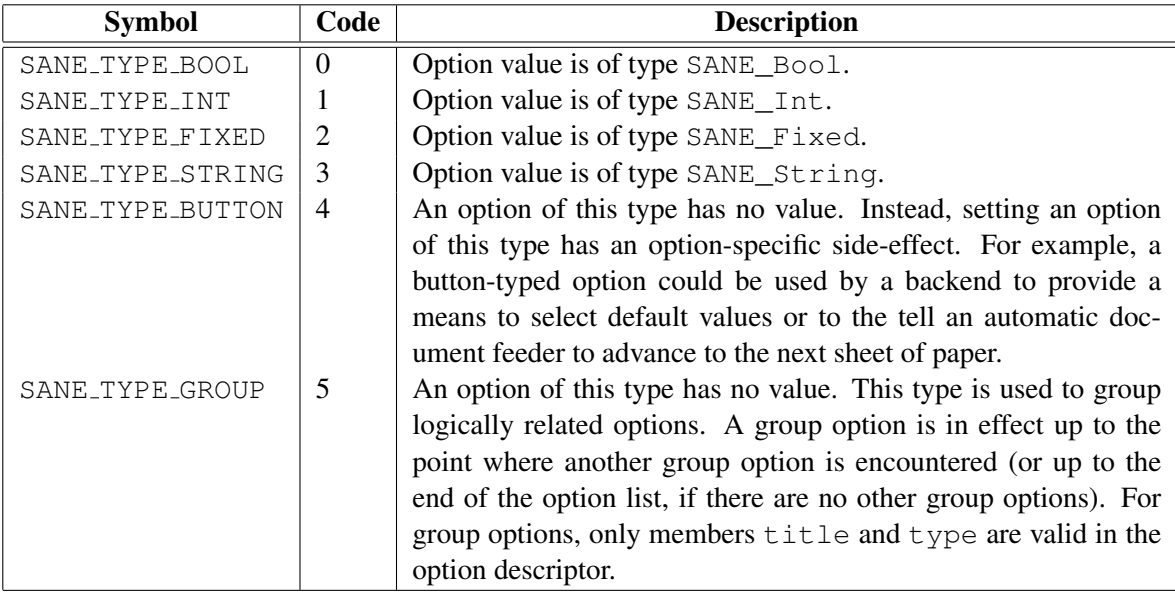

Table 4.3: Option Value Types (SANE\_Value\_Type)

## Option Value Unit

Member unit specifies what the physical unit of the option value is. The possible values for type SANE\_Unit are described in Table 4.4. Note that the specified unit is what the SANE backend expects. It is entirely up to a frontend as to how these units a presented to the user. For example, SANE expresses all lengths in millimeters. A frontend is generally expected to provide appropriate conversion routines so that a user can express quantities in a customary unit (e.g., inches or centimeters).

| <b>Symbol</b>         | Code           | <b>Description</b>                     |
|-----------------------|----------------|----------------------------------------|
| SANE_UNIT_NONE        |                | Value is unit-less (e.g., page count). |
| SANE_UNIT_PIXEL       |                | Value is in number of pixels.          |
| SANE_UNIT_BIT         | 2              | Value is in number of bits.            |
| SANE_UNIT_MM          |                | Value is in millimeters.               |
| SANE_UNIT_DPI         | $\overline{4}$ | Value is a resolution in dots/inch.    |
| SANE_UNIT_PERCENT     |                | Value is a percentage.                 |
| SANE_UNIT_MICROSECOND | h              | Value is time in $\mu$ -seconds.       |

Table 4.4: Physical Units (SANE\_Unit)

#### Option Value Size

Member size specifies the size of the option value (in bytes). This member has a slightly different interpretation depending on the type of the option value:

- SANE TYPE STRING: The size is the maximum size of the string. For the purpose of string size calcuations, the terminating NUL character is considered to be part of the string. Note that the terminating NUL character must always be present in string option values.
- SANE TYPE INT, SANE TYPE FIXED: The size must be a positive integer multiple of the size of a SANE Word. The option value is a vector of length

```
size/sizeof(SANE Word).
```
SANE TYPE BOOL: The size must be set to size of (SANE Word). SANE TYPE BUTTON, SANE TYPE GROUP: The option size is ignored.

### Option Capabilities

Member cap describes what capabilities the option posseses. This is a bitset that is formed as the inclusive logical OR of the capabilities described in Table 4.5. The SANE API provides the following to macros to test certain features of a given capability bitset:

- SANE OPTION IS ACTIVE (*cap*): This macro returns SANE TRUE if and only if the option with the capability set *cap* is currently active.
- SANE OPTION IS SETTABLE (*cap*): This macro returns SANE TRUE if and only if the option with the capability set *cap* is software settable.

#### Option Value Constraints

It is often useful to constrain the values that an option can take. For example, constraints can be used by a frontend to determine how to represent a given option. Member constraint type indicates what constraint is in effect for the option. The constrained values that are allowed for the option are described by one of the union members of member constraint. The possible values of type SANE Constraint Type and the interpretation of the constraint union is described in Table 4.6.

## 4.3 Operations

## 4.3.1 sane init

This function must be called before any other SANE function can be called. The behavior of a SANE backend is undefined if this function is not called first or if the status code returned by sane init is

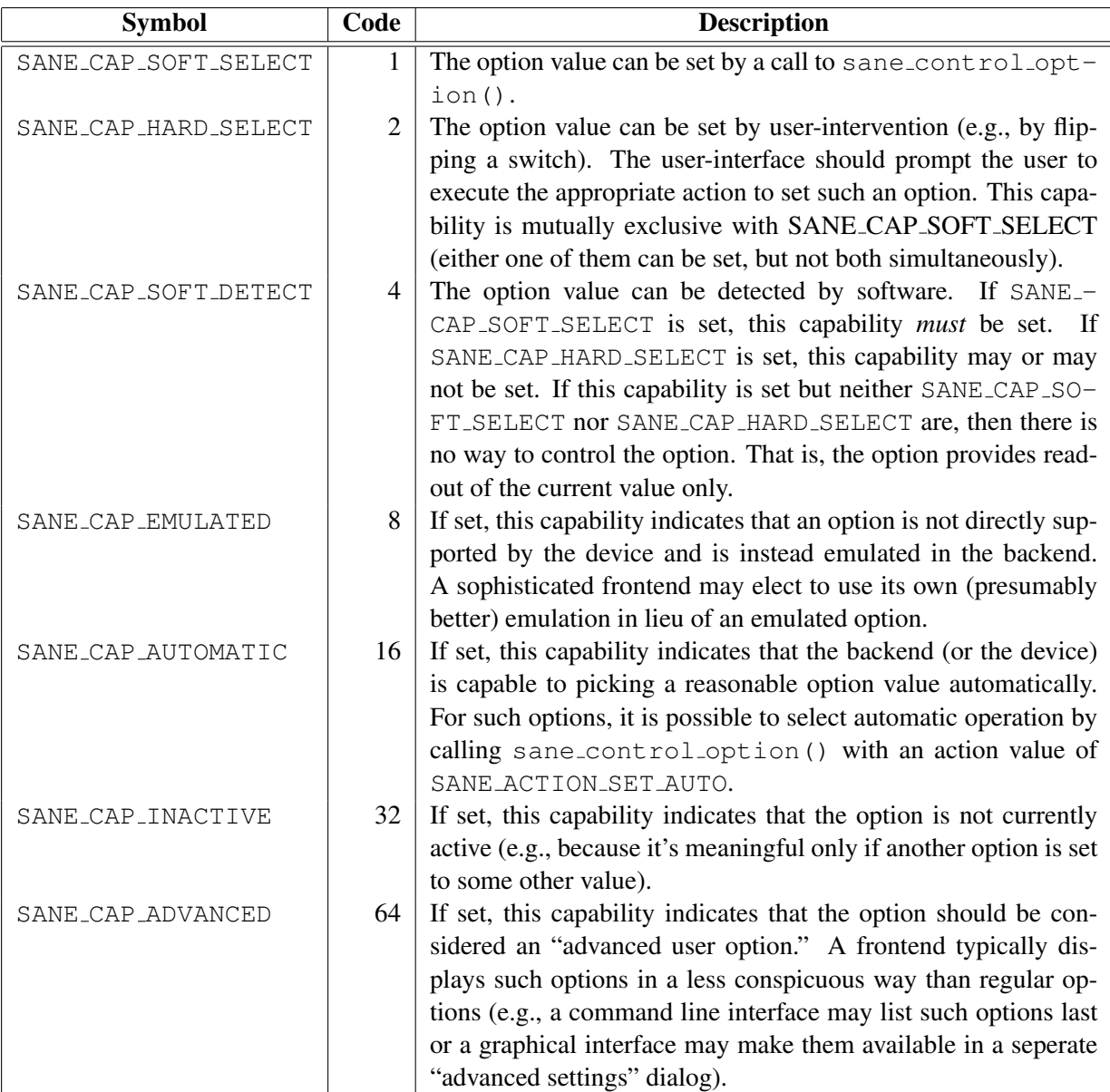

Table 4.5: Option Capabilities

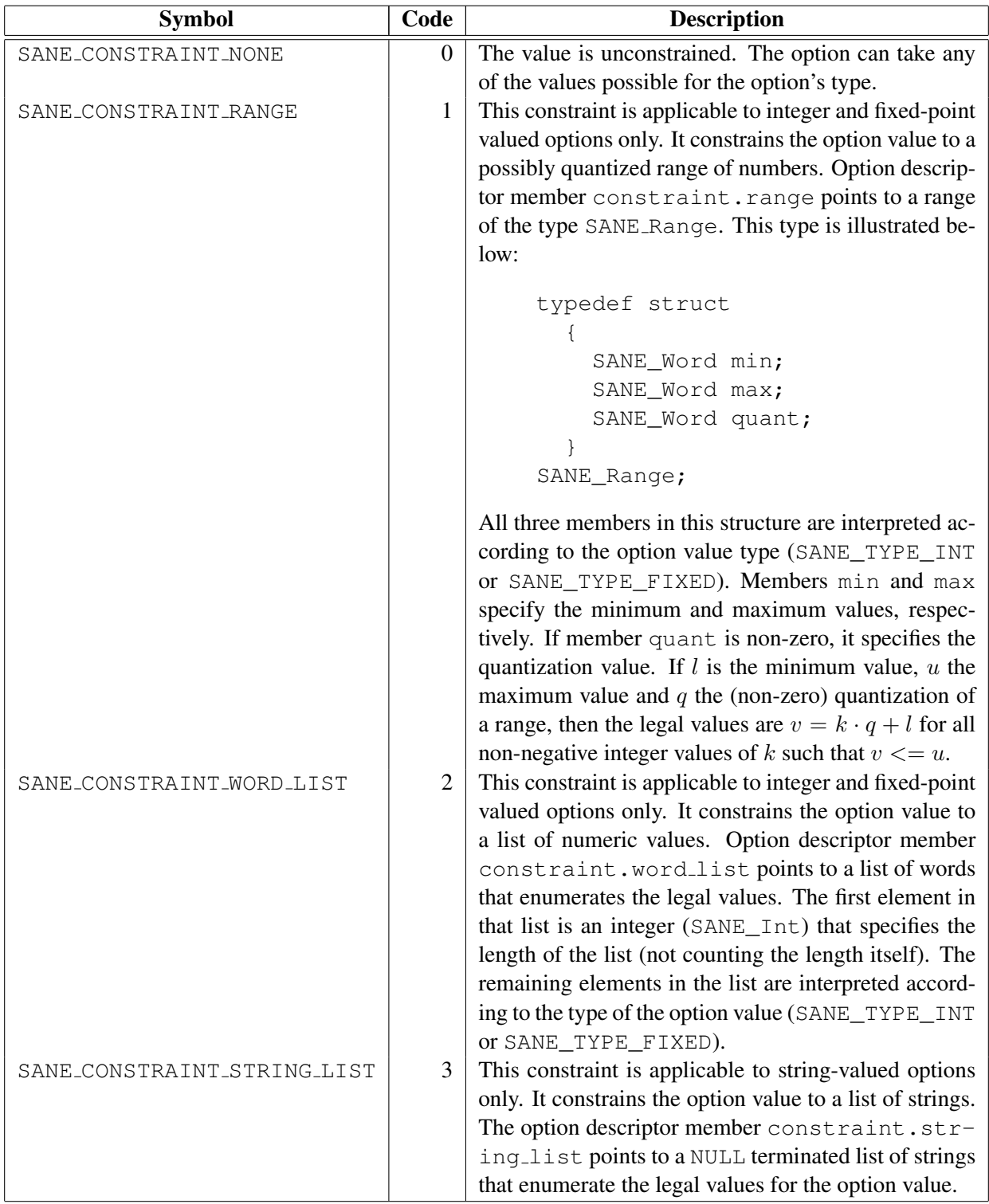

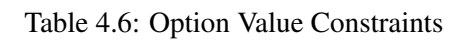

different from SANE STATUS GOOD. The version code of the backend is returned in the value pointed to by version code. If that pointer is NULL, no version code is returned. Argument authorize is either a pointer to a function that is invoked when the backend requires authentication for a specific resource or NULL if the frontend does not support authentication.

```
SANE_Status sane_init (SANE_Int * version_code,
                       SANE_Authorization_Callback authorize);
```
The authorization function may be called by a backend in response to any of the following calls:

```
sane_open, sane_control_option, sane_start
```
If a backend was initialized without authorization function, then authorization requests that cannot be handled by the backend itself will fail automatically and the user may be prevented from accessing protected resources. Backends are encouraged to implement means of authentication that do not require user assistance. E.g., on a multi-user system that authenticates users through a login process a backend could automatically lookup the apporpriate password based on resource- and user-name.

The authentication function type has the following declaration:

```
#define SANE_MAX_USERNAME_LEN 128
#define SANE_MAX_PASSWORD_LEN 128
typedef void (*SANE_Authorization_Callback)
    (SANE_String_Const resource,
     SANE Char username [SANE MAX USERNAME LEN],
     SANE_Char password[SANE_MAX_PASSWORD_LEN]);
```
Three arguments are passed to the authorization function: resource is a string specifying the name of the resource that requires authorization. A frontend should use this string to build a user-prompt requesting a username and a password. The username and password arguments are (pointers to) an array of SANE MAX USERNAME LEN and SANE MAX PASSWORD LEN characters, respectively. The authorization call should place the entered username and password in these arrays. The returned strings *must* be ASCII-NUL terminated.

## 4.3.2 sane exit

This function must be called to terminate use of a backend. The function will first close all device handles that still might be open (it is recommended to close device handles explicitly through a call to sane close(), but backends are required to release all resources upon a call to this function). After this function returns, no function other than sane init () may be called (regardless of the status value returned by sane\_exit(). Neglecting to call this function may result in some resources not being released properly.

void sane exit (void);

## 4.3.3 sane\_get\_devices

This function can be used to query the list of devices that are available. If the function executes successfully, it stores a pointer to a NULL terminated array of pointers to SANE Device structures in  $\star$ device list. The returned list is guaranteed to remain unchanged and valid until (a) another call to this function is performed or (b) a call to sane exit () is performed. This function can be called repeatedly to detect when new devices become available. If argument  $local-only$  is true, only local devices are returned (devices directly attached to the machine that SANE is running on). If it is false, the device list includes all remote devices that are accessible to the SANE library.

```
SANE_Status sane_get_devices (const SANE_Device *** device_list,
                              SANE_Bool local_only);
```
This function may fail with SANE\_STATUS\_NO\_MEM if an insufficient amount of memory is available.

#### Backend Implementation Note

SANE does not require that this function is called before a same open () call is performed. A device name may be specified explicitly by a user which would make it unnecessary and undesirable to call this function first.

## 4.3.4 sane\_open

This function is used to establish a connection to a particular device. The name of the device to be opened is passed in argument name. If the call completes successfully, a handle for the device is returned in  $\star$ h. As a special case, specifying a zero-length string as the device requests opening the first available device (if there is such a device).

```
SANE_Status sane_open (SANE_String_Const name, SANE_Handle * h);
```
This function may fail with one of the following status codes.

SANE\_STATUS\_DEVICE\_BUSY: The device is currently busy (in use by somebody else).

SANE STATUS INVAL: The device name is not valid.

SANE STATUS IO ERROR: An error occured while communicating with the device.

SANE\_STATUS\_NO\_MEM: An insufficent amount of memory is available.

SANE STATUS ACCESS DENIED: Access to the device has been denied due to insufficient or invalid authentication.

#### 4.3.5 sane\_close

This function terminates the association between the device handle passed in argument h and the device it represents. If the device is presently active, a call to sane cancel () is performed first. After this function returns, handle h must not be used anymore.

void sane close (SANE Handle h);

## 4.3.6 sane\_get\_option\_descriptor

This function is used to access option descriptors. The function returns the option descriptor for option number n of the device represented by handle h. Option number 0 is guaranteed to be a valid option. Its value is an integer that specifies the number of options that are available for device handle h (the count includes option 0). If n is not a valid option index, the function returns  $\text{NULL}$ . The returned option descriptor is guaranteed to remain valid (and at the returned address) until the device is closed.

```
const SANE_Option_Descriptor *
    sane_get_option_descriptor (SANE_Handle h, SANE_Int n);
```
## 4.3.7 sane\_control\_option

This function is used to set or inquire the current value of option number n of the device represented by handle h. The manner in which the option is controlled is specified by parameter a. The possible values of this parameter are described in more detail below. The value of the option is passed through argument v. It is a pointer to the memory that holds the option value. The memory area pointed to by  $\vee$  must be big enough to hold the entire option value (determined by member size in the corresponding option descriptor). The only exception to this rule is that when setting the value of a string option, the string pointed to by argument v may be shorter since the backend will stop reading the option value upon encountering the first NUL terminator in the string. If argument i is not NULL, the value of  $\star$  i will be set to provide details on how well the request has been met. The meaning of this argument is described in more detail below.

```
SANE_Status sane_control_option (SANE_Handle h, SANE_Int n,
                                   SANE_Action a, void *v,
                                   SANE Int \star i);
```
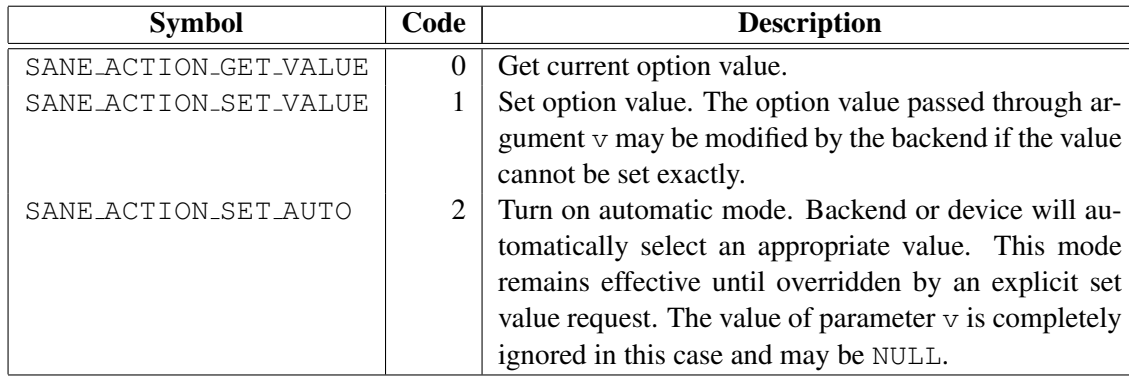

The way the option is affected by a call to this function is controlled by parameter a which is a value of type SANE Action. The possible values and their meaning is described in Table 4.7.

Table 4.7: Action Values (SANE Action)

After setting a value via an action value of SANE\_ACTION\_SET\_VALUE, additional information on how well the request has been met is returned in  $\star i$  (if i is non-NULL). The returned value is a bitset that may contain any combination of the values described in Table 4.8.

| <b>Symbol</b>            | Code         | <b>Description</b>                                            |
|--------------------------|--------------|---------------------------------------------------------------|
| SANE_INFO_INEXACT        | $\mathbf{1}$ | This value is returned when setting an option value re-       |
|                          |              | sulted in a value being selected that does not exactly        |
|                          |              | match the requested value. For example, if a scanner          |
|                          |              | can adjust the resolution in increments of 30dpi only,        |
|                          |              | setting the resolution to 307dpi may result in an ac-         |
|                          |              | tual setting of 300 dpi. When this happens, the bitset        |
|                          |              | returned in $\star$ i has this member set. In addition, the   |
|                          |              | option value is modified to reflect the actual (rounded)      |
|                          |              | value that was used by the backend. Note that inexact         |
|                          |              | values are admissible for strings as well. A backend          |
|                          |              | may choose to "round" a string to the closest matching        |
|                          |              | legal string for a constrained string value.                  |
| SANE_INFO_RELOAD_OPTIONS | 2            | The setting of an option may affect the value or avail-       |
|                          |              | ability of one or more <i>other</i> options. When this hap-   |
|                          |              | pens, the SANE backend sets this member in $\star$ i to       |
|                          |              | indicate that the application should reload all options.      |
|                          |              | This member may be set if and only if at least one            |
|                          |              | option changed.                                               |
| SANE_INFO_RELOAD_PARAMS  | 4            | The setting of an option may affect the parameter val-        |
|                          |              | ues (see sane_get_parameters()). If setting an                |
|                          |              | option affects the parameter values, this member will         |
|                          |              | be set in $\star$ i. Note that this member may be set even if |
|                          |              | the parameters did not actually change. However, it is        |
|                          |              | guaranteed that the parameters never change without           |
|                          |              | this member being set.                                        |

Table 4.8: Additional Information Returned When Setting an Option

This function may fail with one of the following status codes.

SANE STATUS UNSUPPORTED: The operation is not supported for the specified handle and option number.

SANE STATUS INVAL: The option value is not valid.

- SANE STATUS IO ERROR: An error occured while communicating with the device.
- SANE\_STATUS\_NO\_MEM: An insufficent amount of memory is available.
- SANE STATUS ACCESS DENIED: Access to the option has been denied due to insufficient or invalid authentication.

4.3.8 sane\_get\_parameters

This function is used to obtain the current scan parameters. The returned parameters are guaranteed to be accurate between the time a scan has been started (sane\_start() has been called) and the completion of that request. Outside of that window, the returned values are best-effort estimates of what the parameters will be when sane\_start() gets invoked. Calling this function before a scan has actually started allows, for example, to get an estimate of how big the scanned image will be. The parameters passed to this function are the handle h of the device for which the parameters should be obtained and a pointer  $p$  to a parameter structure. The parameter structure is described in more detail below.

```
SANE_Status sane_get_parameters (SANE_Handle h,
                                   SANE Parameters \star p);
```
The scan parameters are returned in a structure of type SANE Parameters. The C declaration of this structure is given below.

```
typedef struct
  {
    SANE_Frame format;
    SANE_Bool last_frame;
    SANE_Int bytes_per_line;
    SANE Int pixels per line;
    SANE_Int lines;
    SANE Int depth;
  }
SANE Parameters;
```
Member format specifies the format of the next frame to be returned. The possible values for type SANE Frame are described in Table 4.9. The meaning of these values is described in more detail in Section 3.2.

| <b>Symbol</b>    | Code | <b>Description</b>                       |
|------------------|------|------------------------------------------|
| SANE_FRAME_GRAY  |      | Band covering human visual range.        |
| SANE_FRAME_RGB   |      | Pixel-interleaved red/green/blue bands.  |
| SANE_FRAME_RED   |      | Red band of a red/green/blue image.      |
| SANE_FRAME_GREEN | 3    | Green band of a red/green/blue image.    |
| SANE_FRAME_BLUE  |      | 4   Blue band of a red/green/blue image. |

Table 4.9: Frame Format (SANE\_Frame)

Member last frame is set to SANE TRUE if and only if the frame that is currently being acquired (or the frame that will be acquired next if there is no current frame) is the last frame of a multi frame image (e.g., the current frame is the blue component of a red, green, blue image).

Member lines specifies how many scan lines the frame is comprised of. If this value is  $-1$ , the number of lines is not known a priori and the frontend should call sane read() until it returns a status of SANE\_STATUS\_EOF.

Member bytes per line specifies the number of bytes that comprise one scan line.

Member depth specifies the number of bits per sample.

Member pixels per line specifies the number of pixels that comprise one scan line.

Assume B is the number of channels in the frame, then the bit depth  $d$  (as given by member depth) and the number of pixels per line n (as given by this member  $pixels\_per\_line)$ ) are related to c, the number of bytes per line (as given by member bytes\_per\_line) as follows:

$$
c \geq \begin{cases} B \cdot \lfloor (n+7)/8 \rfloor & \text{if } d = 1 \\ B \cdot n \cdot d/8 & \text{if } d > 1 \end{cases}
$$

Note that the number of bytes per line can be larger than the minimum value imposed by the right side of this equation. A frontend must be able to properly cope with such "padded" image formats.

## 4.3.9 sane\_start

This function initiates aquisition of an image from the device represented by handle h.

```
SANE_Status sane_start (SANE_Handle h);
```
This function may fail with one of the following status codes.

SANE STATUS CANCELLED: The operation was cancelled through a call to sane cancel.

SANE STATUS DEVICE BUSY: The device is busy. The operation should be retried later.

SANE STATUS JAMMED: The document feeder is jammed.

SANE STATUS NO DOCS: The document feeder is out of documents.

SANE\_STATUS\_COVER\_OPEN: The scanner cover is open.

SANE STATUS IO ERROR: An error occurred while communicating with the device.

SANE\_STATUS\_NO\_MEM: An insufficent amount of memory is available.

SANE STATUS INVAL: The scan cannot be started with the current set of options. The frontend should reload the option descriptors, as if SANE INFO RELOAD OPTIONS had been returned from a call to sane\_control\_option(), since the device's capabilities may have changed.

## 4.3.10 sane\_read

This function is used to read image data from the device represented by handle h. Argument buf is a pointer to a memory area that is at least maxlen bytes long. The number of bytes returned is stored in  $\star$ len. A backend must set this to zero when a status other than SANE STATUS GOOD is returned. When the call succeeds, the number of bytes returned can be anywhere in the range from 0 to  $maxlen$  bytes.

SANE\_Status sane\_read (SANE\_Handle h, SANE\_Byte \* buf, SANE\_Int maxlen, SANE\_Int \* len);

If this function is called when no data is available, one of two things may happen, depending on the I/O mode that is in effect for handle h.

- 1. If the device is in blocking I/O mode (the default mode), the call blocks until at least one data byte is available (or until some error occurs).
- 2. If the device is in non-blocking I/O mode, the call returns immediately with status SANE STA-TUS GOOD and with  $\star$  len set to zero.

The I/O mode of handle h can be set via a call to sane set io mode().

This function may fail with one of the following status codes.

SANE STATUS CANCELLED: The operation was cancelled through a call to sane cancel. SANE STATUS EOF: No more data is available for the current frame. SANE STATUS JAMMED: The document feeder is jammed. SANE\_STATUS\_NO\_DOCS: The document feeder is out of documents. SANE STATUS COVER OPEN: The scanner cover is open. SANE STATUS IO ERROR: An error occurred while communicating with the device. SANE\_STATUS\_NO\_MEM: An insufficent amount of memory is available. SANE STATUS ACCESS DENIED: Access to the device has been denied due to insufficient or invalid authentication.

## 4.3.11 sane cancel

This function is used to immediately or as quickly as possible cancel the currently pending operation of the device represented by handle h.

```
void sane cancel (SANE Handle h);
```
This function can be called at any time (as long as handle h is a valid handle) but usually affects longrunning operations only (such as image is acquisition). It is safe to call this function asynchronously (e.g., from within a signal handler). It is important to note that completion of this operaton does *not* imply that the currently pending operation has been cancelled. It only guarantees that cancellation has been *initiated.* Cancellation completes only when the cancelled call returns (typically with a status value of SANE STATUS CANCELLED). Since the SANE API does not require any other operations to be re-entrant, this implies that a frontend must *not* call any other operation until the cancelled operation has returned.

### 4.3.12 sane\_set\_io\_mode

This function is used to set the I/O mode of handle h. The I/O mode can be either blocking or non-blocking. If argument m is SANE TRUE, the mode is set to non-blocking mode, otherwise it's set to blocking mode. This function can be called only after a call to sane\_start() has been performed.

SANE\_Status sane\_set\_io\_mode (SANE\_Handle h, SANE\_Bool m);

By default, newly opened handles operate in blocking mode. A backend may elect not to support nonblocking I/O mode. In such a case the status value SANE STATUS UNSUPPORTED is returned. Blocking I/O must be supported by all backends, so calling this function with argument m set to SANE FALSE is guaranteed to complete successfully.

This function may fail with one of the following status codes:

SANE STATUS INVAL: No image acquisition is pending. SANE STATUS UNSUPPORTED: The backend does not support the requested I/O mode.

4.3.13 sane\_get\_select\_fd

This function is used to obtain a (platform-specific) file-descriptor for handle h that is readable if and only if image data is available (i.e., when a call to sane read () will return at least one byte of data). If the call completes successfully, the select file-descriptor is returned in  $\star$  fd.

SANE\_Status sane\_get\_select\_fd (SANE\_Handle h, SANE\_Int \*fd);

This function can be called only after a call to sane start() has been performed and the returned file-descriptor is guaranteed to remain valid for the duration of the current image acquisition (i.e., until sane\_cancel() or sane\_start() get called again or until sane\_read() returns with status SANE STATUS EOF). Indeed, a backend must guarantee to close the returned select file descriptor at the point when the next sane\_read() call would return SANE\_STATUS\_EOF. This is necessary to ensure the application can detect when this condition occurs without actually having to call same read().

A backend may elect not to support this operation. In such a case, the function returns with status code SANE\_STATUS\_UNSUPPORTED.

Note that the only operation supported by the returned file-descriptor is a host operating-system dependent test whether the file-descriptor is readable (e.g., this test can be implemented using select() or poll() under UNIX). If any other operation is performed on the file descriptor, the behavior of the backend becomes unpredictable. Once the file-descriptor signals "readable" status, it will remain in that state until a call to sane read() is performed. Since many input devices are very slow, support for this operation is strongly encouraged as it permits an application to do other work while image acquisition is in progress.

This function may fail with one of the following status codes:

SANE\_STATUS\_INVAL: No image acquisition is pending. SANE STATUS UNSUPPORTED: The backend does not support this operation. This function can be used to translate a SANE status code into a printable string. The returned string is a single line of text that forms a complete sentence, but without the trailing period (full-stop). The function is guaranteed to never return NULL. The returned pointer is valid at least until the next call to this function is performed.

const SANE\_String\_Const sane\_strstatus (SANE\_Status status);

## 4.4 Code Flow

The code flow for the SANE API is illustrated in Figure 4.1. Functions sane init() and sane exit() initialize and exit the backend, respectively. All other calls must be performed after initialization and before exiting the backend.

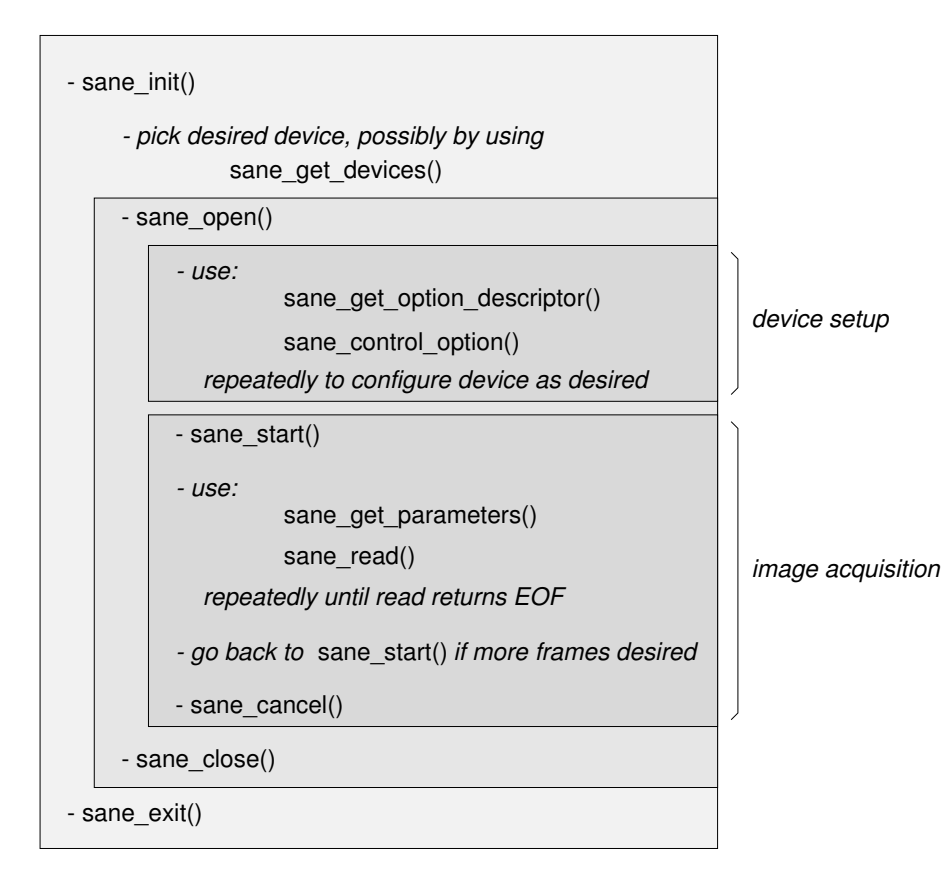

Figure 4.1: Code flow

Function sane\_get\_devices() can be called any time after sane\_init() has been called. It returns the list of the devices that are known at the time of the call. This list may change over time since some devices may be turned on or off or a remote host may boot or shutdown between different calls. It should be noted that this operation may be relatively slow since it requires contacting all configured devices (some of which may be on remote hosts). A frontend may therefore want to provide the ability for a user to directly select a desired device without requiring a call to this function.

Once a device has been chosen, it is opened using a call to sane open(). Multiple devices can be open at any given time. A SANE backend must not impose artificial constraints on how many devices can be open at any given time.

An opened device can be setup through the corresponding device handle using functions same\_qet\_option descriptor() and sane control option(). While setting up a device, obtaining option descriptors and setting and reading of option values can be mixed freely. It is typical for a frontend to read out all available options at the beginning and then build a dialog (either graphical or a commandline oriented option list) that allows to control the available options. It should be noted that the number of options is fixed for a given handle. However, as options are set, other options may become active or inactive. Thus, after setting an option, it maybe necessary to re-read some or all option descriptors. While setting up the device, it is also admissible to call sane\_get\_parameters() to get an estimate of what the image parameters will look like once image acquisition begins.

The device handle can be put in blocking or non-blocking mode by a call to sane set  $\text{isomode}($ . Devices are required to support blocking mode (which is the default mode), but support for non-blocking I/O is strongly encouraged for operating systems such as UNIX.

After the device is setup properly, image acquisition can be started by a call to sane\_start(). The backend calculates the exact image parameters at this point. So future calls to sane\_qet\_parameters() will return the exact values, rather than estimates. Whether the physical image acquisition starts at this point or during the first call to sane read() is unspecified by the SANE API. If non-blocking I/O and/or a select-style interface is desired, the frontend may attempt to call sane set io mode() and/or sane get select fd() at this point. Either of these functions may fail if the backend does not support the requested operation.

Image data is collected by repeatedly calling sane read(). Eventually, this function will return an endof-file status (SANE STATUS EOF). This indicates the end of the current frame. If the frontend expects additional frames (e.g., the individual channels in of a red/green/blue image or multiple images), it can call sane start() again. Once all desired frames have been acquired, function sane cancel() must be called. This operation can also be called at any other time to cancel a pending operation. Note that sane\_cancel() must be called even if the last read operation returned SANE\_STATUS\_EOF.

When done using the device, the handle should be closed by a call to sane close(). Finally, before exiting the application, function sane exit() must be called. It is important not to forget to call this function since otherwise some resources (e.g., temporary files or locks) may remain unclaimed.

## 4.5 Well-Known Options

While most backend options are completely self-describing, there are a cases where a user interface might want to special-case the handling of certain options. For example, the scan area is typically defined by four options that specify the top-left and bottom-right corners of the area. With a graphical user interface, it would be tedious to force the user to type in these four numbers. Instead, most such interfaces will want to present to the user a preview (low-resolution scan) of the scanner surface and let the user pick the scan area by dragging a rectangle into the desired position. For this reason, the SANE API specifies a small number of option names that have well-defined meanings.

### 4.5.1 Option Number Count

Option number 0 has an empty string as its name. The value of this option is of type SANE TYPE INT and it specifies the total number of options available for a given device (the count includes option number 0). This means that there are two ways of counting the number of options available: a frontend can either cycle through all option numbers starting at one until sane get option descriptor() returns NULL, or a frontend can directly read out the value of option number 0.

## 4.5.2 Scan Resolution Option

Option resolution is used to select the resolution at which an image should be acquired. The type of this option is either SANE TYPE INT or SANE TYPE FIXED. The unit is SANE UNIT LPPI (dots/inch).

This option is not mandatory, but if a backend does support it, it must implement it in a manner consistent with the above definition.

### 4.5.3 Preview Mode Option

The boolean option preview is used by a frontend to inform the backend when image acquisition should be optimized for speed, rather than quality ("preview mode"). When set to SANE\_TRUE, preview mode is in effect, when set to SANE FALSE image acquisition should proceed in normal quality mode. The setting of this option *must not* affect any other option. That is, as far as the other options are concerned, the preview mode is completely side effect free. A backend can assume that the frontend will take care of appropriately setting the scan resolution for preview mode (through option resolution). A backend is free to override the resolution value with its own choice for preview mode, but it is advised to leave this choice to the frontend wherever possible.

This option is not mandatory, but if a backend does support it, it must implement it in a manner consistent with the above definition.

#### 4.5.4 Scan Area Options

The four most important well-known options are the ones that define the scan area. The scan area is defined by two points (x/y coordinate pairs) that specify the top-left and the bottom-right corners. This is illustrated in Figure 4.2. Note that the origin of the coordinate system is at the top-left corner of the scan surface as seen by the sensor (which typically is a mirror image of the scan surface seen by the user). For this reason, the top-left corner is the corner for which the abscissa and ordinate values are simultaneously the *smallest* and the bottom-right corner is the corner for which the abscissa and ordinate values are simulatenously the

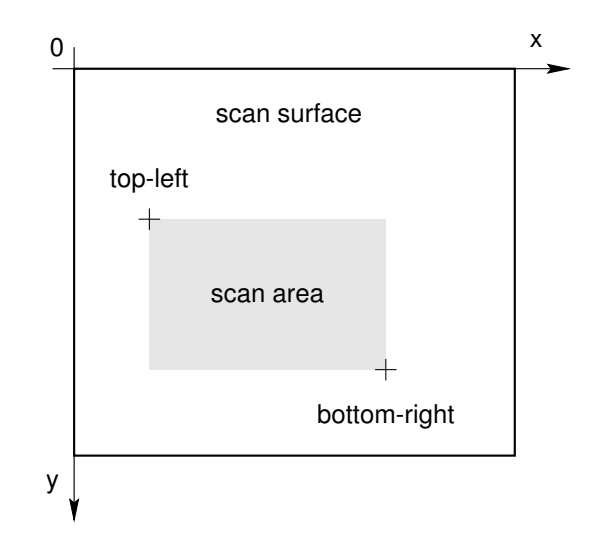

Figure 4.2: Scan area options

*largest*. If this coordinate system is not natural for a given device, it is the job of the backend to perform the necessary conversions.

The names of the four options that define the scan area are given in the table below:

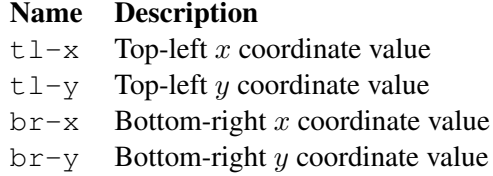

There are several rules that should be followed by front and backends regarding these options:

- Backends must attach a unit of either pixels (SANE UNIT PIXEL) or millimeters (SANE UNIT MM) to these options. The unit of all four options must be identical.
- Whenever meaningful, a backend should attach a range or a word-list constraint to these options.
- A frontend can determine the size of the scan surface by first checking that the options have range constraints associated. If a range or word-list constraints exist, the frontend can take the minimum and maximum values of one of the x and y option range-constraints to determine the scan surface size.
- A frontend must work properly with any or all of these options missing.

## Network Protocol

The SANE interface has been designed to facilitate network access to image acquisition devices. In particular, most SANE implementations are expected to support a network backend (net client) and a corresponding network daemon (net server) that allows accessing image acquisition devices through a network connection. Network access is useful in several situations:

• To provide controlled access to resources that are inaccessible to a regular user. For example, a user may want to access a device on a host where she has no account on. With the network protocol, it is possible to allow certain users to access scanners without giving them full access to the system.

Controlling access through the network daemon can be useful even in the local case: for example, certain backends may require root privileges to access a device. Rather than installing each frontend as setuid-root, a system administrator could instead install the SANE network daemon as setuidroot. This enables regular users to access the privileged device through the SANE daemon (which, presumably, supports a more fine-grained access control mechanism than the simple setuid approach). This has the added benefit that the system administrator only needs to trust the SANE daemon, not each and every frontend that may need access to the privileged device.

- Network access provides a sense of ubiquity of the available image acquisition devices. For example, in a local area network environment, this allows a user to log onto any machine and have convenient access to any resource available to any machine on the network (subject to permission constraints).
- For devices that do not require physical access when used (e.g., video cameras), network access allows a user to control and use these devices without being in physical proximity. Indeed, if such devices are connected to the Internet, access from any place in the world is possible.

The network protocol described in this chapter has been design with the following goals in mind:

- 1. Image transmission should be efficient (have low encoding overhead).
- 2. Accessing option descriptors on the client side must be efficient (since this is a very common operation).
- 3. Other operations, such as setting or inquiring the value of an option are less performance critical since they typically require explicit user action.
- 4. The network protocol should be simple and easy to implement on any host architecture and any programming language.

The SANE protocol can be run across any transport protocol that provides reliable data delivery. While SANE does not specify a specific transport protocol, it is expected that TCP/IP will be among the most commonly used protocols.

## 5.1 Data Type Encoding

## 5.1.1 Primitive Data Types

The four primitive types of the SANE standard are encoded as follows:

- SANE Byte: A byte is encoded as an 8 bit value. Since the transport protocol is assumed to be byte-orientd, the bit order is irrelevant.
- SANE Word: A word is encoded as 4 bytes (32 bits). The bytes are ordered from most-significant to leastsignificant byte (big-endian byte-order).
- SANE Char: A character is currently encoded as an 8-bit ISO LATIN-1 value. An extension to support wider character sets (16 or 32 bits) is planned for the future, but not supported at this point.
- SANE String: A string pointer is encoded as a SANE Char array. The trailing NUL byte is considered part of the array and a NULL pointer is encoded as a zero-length array.
- SANE Handle: A handle is encoded like a word. The network backend needs to take care of converting these integer values to the opaque pointer values that are presented to the user of the network backend. Similarly, the SANE daemon needs to take care of converting the opaque pointer values it receives from its backends into 32-bit integers suitable for use for network encoding.

*enumeration types*: Enumeration types are encoded like words.

## 5.1.2 Type Constructors

Closely following the type constructors of the C language, the SANE network protocol supports the following four constructors:

*pointer*: A pointer is encoded by a word that indicates whether the pointer is a NULL-pointer which is then followed by the value that the pointer points to (in the case of a non-NULL pointer; in the case of a NULL pointer, no bytes are encoded for the pointer value).

- *array*: An array is encoded by a word that indicates the length of the array followed by the values of the elements in the array. The length may be zero in which case no bytes are encoded for the element values.
- *structure*: A structure is encoded by simply encoding the structure members in the order in which they appear in the corresponding C type declaration.
- *union*: A union must always be accompanied by a tag value that indicates which of the union members is the currently the active one. For this reason, the union itself is encoded simply by encoding the value of the currently active member.

Note that for type constructors, the pointer, element, or member values themselves may have a constructed type. Thus, the above rules should be applied recursively until a sequence of primitive types has been found.

Also SANE had no need for encoding of circular structures. This greatly simplifies the network protocol.

## 5.2 Remote Procedure Call Requests

The SANE network protocol is a client/server-style remote procedure call (RPC) protocol. This means that all activity is initiated by the client side (the network backend)—a server is restricted to answering requests sent by the client.

The data transferred from the client to the server is comprised of the RPC code (as a SANE WORD), followed by arguments defined in the request column below. The format of the server's answer is given in the reply column.

## 5.2.1 SANE\_NET\_INIT

### RPC Code: 0

This RPC establishes a connection to a particular SANE network daemon. It must be the first call in a SANE network session. The parameter and reply arguments for this call are shown in the table below:

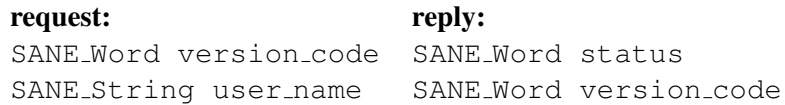

The version code argument in the request is the SANE version-code of the network backend that is contacting the network daemon (see Section 4.1). The "build-revision" in the version code is used to hold the network protocol version. The SANE network daemon receiving such a request must make sure that the network protocol version corresponds to a supported version since otherwise the encoding of the network stream may be incompatible (even though the SANE interface itself may be compatible). The user name argument is the name of the user on whose behalf this call is being performed. If the network backend cannot determine a user-name, it passes a NULL pointer for this argument. No trust should be placed in the

authenticity of this user-name. The intent of this string is to provide more convenience to the user. E.g., it could be used as the default-user name in subsequent authentication calls.

In the reply, status indicates the completion status. If the value is anything other than SANE\_STA TUS\_GOOD, the remainder of the reply has undefined values.<sup>1</sup> The version\_code argument returns the SANE version-code that the network daemon supports. See the comments in the previous paragraph on the meaning of the build-revision in this version code.

## 5.2.2 SANE\_NET\_GET\_DEVICES

RPC Code: 1

This RPC is used to obtain the list of devices accessible by the SANE daemon.

request: reply: void SANE Word status SANE Device \*\*\*device list

There are no arguments in the request for this call.

In the reply, status indicates the completion status. If the value is anything other than SANE\_STA TUS GOOD, the remainder of the reply has undefined values. The device list argument is a pointer to a NULL-terminated array of SANE Device pointers.

### 5.2.3 SANE NET OPEN

RPC Code: 2

This RPC is used to open a connection to a remote SANE device.

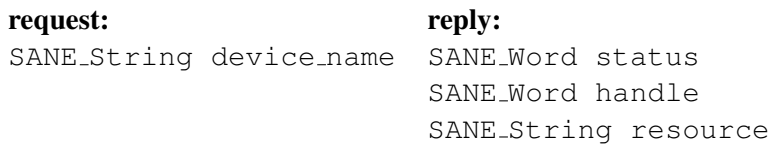

The device name argument specifies the name of the device to open.

In the reply, status indicates the completion status. If the value is anything other than SANE STA-TUS GOOD, the remainder of the reply has undefined values. The handle argument specifies the device handle that uniquely identifies the connection. The resource argument is used to request authentication. If it has a non-NULL value, the network backend should authenticate the specified resource and then retry this operation (see Section 5.2.10 for details on how to authorize a resource).

<sup>&</sup>lt;sup>1</sup>The sane network daemon should be careful not to leak information in the undefined portion of the reply.

## 5.2.4 SANE NET CLOSE

### RPC Code: 3

This RPC is used to close a connection to a remote SANE device.

request: reply: SANE Word handle SANE Word dummy

The handle argument identifies the connection that should be closed.

In the reply, the dummy argument is unused. Its purpose is to ensure proper synchronization (without it, a net client would not be able to determine when the RPC has completed).

## 5.2.5 SANE\_NET\_GET\_OPTION\_DESCRIPTORS

### RPC Code: 4

This RPC is used to obtain *all* the option descriptors for a remote SANE device.

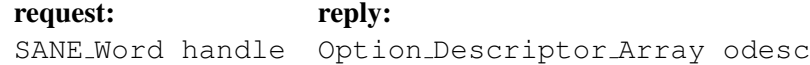

The handle argument identifies the remote device whose option descriptors should be obtained.

In the reply, the odesc argument is used to return the array of option descriptors. The option descriptor array has the following structure:

```
struct Option_Descriptor_Array
  {
   SANE_Word num_options;
    SANE_Option_Descriptor **desc;
  };
```
5.2.6 SANE NET CONTROL OPTION

### RPC Code: 5

This RPC is used to control (inquire, set, or set to automatic) a specific option of a remote SANE device.

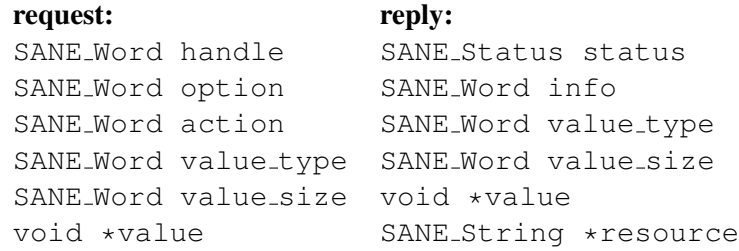

The handle argument identifies the remote device whose option should be controlled. Argument option is the number (index) of the option that should be controlled. Argument action specifies what action should be taken (get, set, or set automatic). Argument value type specifies the type of the option value (must be one of SANE TYPE BOOL, SANE TYPE INT, SANE TYPE FIXED, SANE TYPE STR-ING, SANE TYPE BUTTON). Argument value size specifies the size of the option value in number of bytes (see Section 4.2.9 for the precise meaning of this value). Finally, argument value is a pointer to the option value. It must be a writeable area that is at least value\_size bytes large. (Note that this area must be writable even if the action is to set the option value. This is because the backend may not be able to set the exact option value, in which case the option value is used to return the next best value that the backend has chosen.)

In the reply, argument resource is set to the name of the resource that must be authorized before this call can be retried. If this value is non-NULL, all other arguments have undefined values (see Section 5.2.10 for details on how to authorize a resource). Argument status indicates the completion status. If the value is anything other than SANE STATUS GOOD, the remainder of the reply has undefined values. The info argument returns the information on how well the backend was able to satisfy the request. For details, see the description of the corresponding argument in Section 4.3.7. Arguments value type and value size have the same values as the arguments by the same name in corresponding request. The values are repeated here to ensure that both the request and the reply are self-contained (i.e., they can be encoded and decoded independently). Argument value is holds the value of the option that has become effective as a result of this RPC.

## 5.2.7 SANE NET GET PARAMETERS

### RPC Code: 6

This RPC is used to obtain the scan parameters of a remote SANE device.

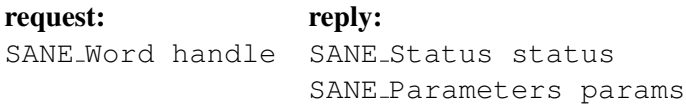

The handle argument identifies the connection to the remote device whose scan parameters should be returned.

In the reply, status indicates the completion status. If the value is anything other than SANE\_STA-TUS GOOD, the remainder of the reply has undefined values. The argument params is used to return the scan parameters.

## 5.2.8 SANE NET START

RPC Code: 7

This RPC is used to start image acquisition (scanning).

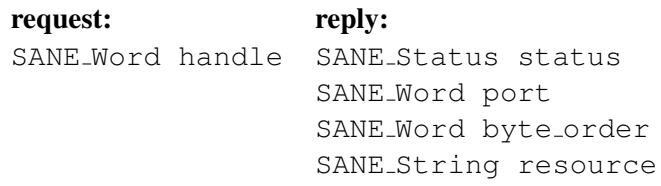

The handle argument identifies the connection to the remote device from which the image should be acquired.

In the reply, argument resource is set to the name of the resource that must be authorized before this call can be retried. If this value is non-NULL, all other arguments have undefined values (see Section 5.2.10 for details on how to authorize a resource). Argument, status indicates the completion status. If the value is anything other than SANE STATUS GOOD, the remainder of the reply has undefined values. The argument port returns the port number from which the image data will be available. To read the image data, a network client must connect to the remote host at the indicated port number. Through this port, the image data is transmitted as a sequence of data records. Each record starts with the data length in bytes. The data length is transmitted as a sequence of four bytes. These bytes should be interpreted as an unsigned integer in big-endian format. The four length bytes are followed by the number of data bytes indicated by the length. Except for byte-order, the data is in the same format as defined for sane\_read(). Since some records may contain no data at all, a length value of zero is perfectly valid. The special length value of  $0 \times \text{effiff}$ is used to indicate the end of the data stream. That is, after receiving a record length of  $0 \times \text{effeff}$ , the network client should close the data connection and stop reading data.

Argument byte order specifies the byte-order of the image data. A value of 0x1234 indicates littleendian format, a value of 0x4321 indicates big-endian format. All other values are presently undefined and reserved for future enhancements of this protocol. The intent is that a network server sends data in its own byte-order and the client is responsible for adjusting the byte-order, if necessary. This approach causes no unnecessary overheads in the case where the server and client byte-order match and puts the extra burden on the client side when there is a byte-order mismatch. Putting the burden on the client-side improves the scalability properties of this protocol.

### 5.2.9 SANE NET CANCEL

RPC Code: 8

This RPC is used to cancel the current operation of a remote SANE device.

request: reply: SANE Word handle SANE Word dummy

The handle argument identifies the connection whose operation should be cancelled.

In the reply, the dummy argument is unused. Its purpose is to ensure proper synchronization (without it, a net client would not be able to determine when the RPC has completed).

## 5.2.10 SANE\_NET\_AUTHORIZE

### RPC Code: 9

This RPC is used to pass authorization data from the net client to the net server.

request: reply: SANE String resource SANE Word dummy SANE String username SANE String password

The resource argument specifies the name of the resource to be authorized. This argument should be set to the string returned in the resource argument of the RPC reply that required this authorization call. The username and password are the name of the user that is accessing the resource and the password for the specified resource/user pair.

Since the password is not encrypted during network transmission, it is recommended to use the following extension:

If the server adds the string '\$MD5\$' to the resource-name followed by a random string not longer then 128 bytes, the client may answer with the MD5 digest of the concatenation of the password and the random string. To differentiate between the MD5 digest and a strange password the client prepends the MD5 digest with the string '\$MD5\$'.

In the reply, dummy is completely unused. Note that there is no direct failure indication. This is unnecessary since a net client will retry the RPC that resulted in the authorization request until that call succeeds (or until the request is cancelled). The RPC that resulted in the authorization request continues after the reply from the client and may fail with SANE STATUS ACCESS DENIED.

### 5.2.11 SANE NET EXIT

RPC Code: 10

This RPC is used to disconnect a net client from a net server. There are no request or reply arguments in this call. As a result of this call, the connection between the client and the server that was established by the SANE NET INIT call will be closed.

## Contact Information

The SANE standard is discussed and evolved via a mailing list. Anybody with email access to the Internet can automatically join and leave the discussion group by sending mail to the following address.

sane-devel-request@lists.alioth.debian.org

To subscribe, send a mail with the body "subscribe sane-devel" to the above address.

A complete list of commands supported can be obtained by sending a mail with a subject of "help" to the above address. The mailing list is archived and available through the SANE home page at URL:

http://www.sane-project.org/

## **Index**

array, 38 br-x, 35 br-y, 35 code flow, 32 device-name, 18 domain, 24 enumeration types, 37 image data format, 10 mailing list, 44 network authorization, 43 NUL, 16 option count, 34 Option Descriptor Array, 40 password, 24 pointer, 37 preview mode, 34 resolution option, 34 SANE Action, 26 SANE ACTION GET VALUE, 26 SANE ACTION SET AUTO, 26 SANE ACTION SET VALUE, 26 SANE Authorization Callback, 24 SANE Bool, 15 SANE Byte, 14, 37 sane\_cancel, 30 SANE CAP ADVANCED, 22 SANE CAP AUTOMATIC, 22 SANE CAP EMULATED, 22 SANE CAP HARD SELECT, 22

SANE CAP INACTIVE, 22 SANE CAP SOFT DETECT, 22 SANE CAP SOFT SELECT, 22 SANE Char, 16, 37 sane\_close, 25 SANE\_CONSTRAINT\_NONE, 23 SANE CONSTRAINT RANGE, 23 SANE CONSTRAINT STRING LIST, 23 SANE\_Constraint\_Type, 21 SANE CONSTRAINT WORD LIST, 23 sane\_control\_option, 26 SANE CURRENT MAJOR, 13 SANE Device, 17 sane\_exit, 24 SANE FALSE, 15 SANE FIX, 16 SANE Fixed, 15 SANE FIXED SCALE SHIFT, 15 SANE Frame, 28 SANE FRAME BLUE, 12, 28 SANE FRAME GRAY, 11, 28 SANE FRAME GREEN, 12, 28 SANE FRAME RED, 12, 28 SANE FRAME RGB, 11, 28 sane get devices, 25 sane\_get\_option\_descriptor, 26 sane\_get\_parameters, 28 sane\_get\_select\_fd, 31 SANE Handle, 17, 37 SANE\_INFO\_INEXACT, 27 SANE INFO RELOAD OPTIONS, 27, 29 SANE INFO RELOAD PARAMS, 27 sane\_init, 24 SANE Int, 15 SANE NET AUTHORIZE, 43 SANE NET CANCEL, 42 SANE\_NET\_CLOSE, 40

SANE NET CONTROL OPTION, 40 SANE NET EXIT, 43 SANE NET GET DEVICES, 39 SANE NET GET OPTION DESCRIPTORS, 40 SANE NET GET PARAMETERS, 41 SANE NET INIT, 38 SANE NET OPEN, 39 SANE\_NET\_START, 41 sane\_open, 25 SANE Option Descriptor, 19 SANE OPTION IS ACTIVE, 21 SANE OPTION IS SETTABLE, 21 SANE Parameters, 28 SANE Range, 23 sane\_read, 30 sane\_set\_io\_mode, 31 sane\_start, 29 SANE Status, 17 SANE STATUS ACCESS DENIED, 17 SANE\_STATUS\_CANCELLED, 17 SANE STATUS COVER OPEN, 17 SANE STATUS DEVICE BUSY, 17 SANE STATUS EOF, 17 SANE STATUS GOOD, 17, 24 SANE STATUS INVAL, 17 SANE STATUS IO ERROR, 17 SANE STATUS JAMMED, 17 SANE STATUS NO DOCS, 17 SANE STATUS NO MEM, 17 SANE STATUS UNSUPPORTED, 17 SANE String, 16, 37 SANE String Const, 16 sane\_strstatus, 32 SANE TRUE, 15 SANE TYPE BOOL, 20 SANE TYPE BUTTON, 20 SANE TYPE FIXED, 20 SANE TYPE GROUP, 20 SANE TYPE INT, 20 SANE TYPE STRING, 20 SANE<sub>-Unit, 20</sub> SANE UNFIX, 16 SANE UNIT BIT, 20 SANE UNIT DPI, 20 SANE UNIT MICROSECOND, 20

SANE UNIT MM, 20 SANE UNIT NONE, 20 SANE UNIT PERCENT, 20 SANE UNIT PIXEL, 20 SANE\_Value\_Type, 20 SANE VERSION CODE, 14 SANE VERSION MAJOR, 14 SANE Word, 14, 37 scan area options, 34 scan resolution, 34 structure, 38 tl-x, 35 tl-y, 35 Type Strings, 18 union, 38 username, 24 Vendor Strings, 18 well-known options, 33